# **Auf einen Blick**

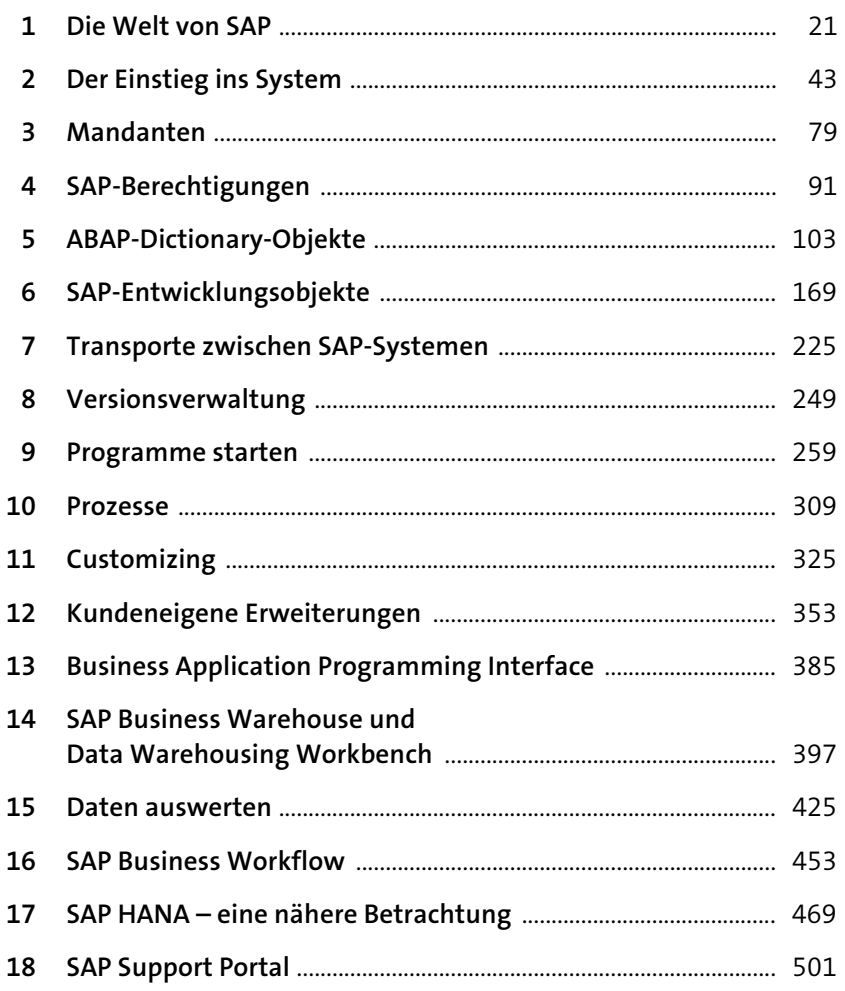

# Inhalt

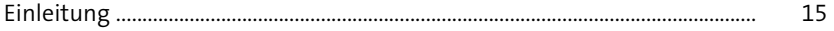

 $21$ 

#### Die Welt von SAP  $\mathbf{1}$

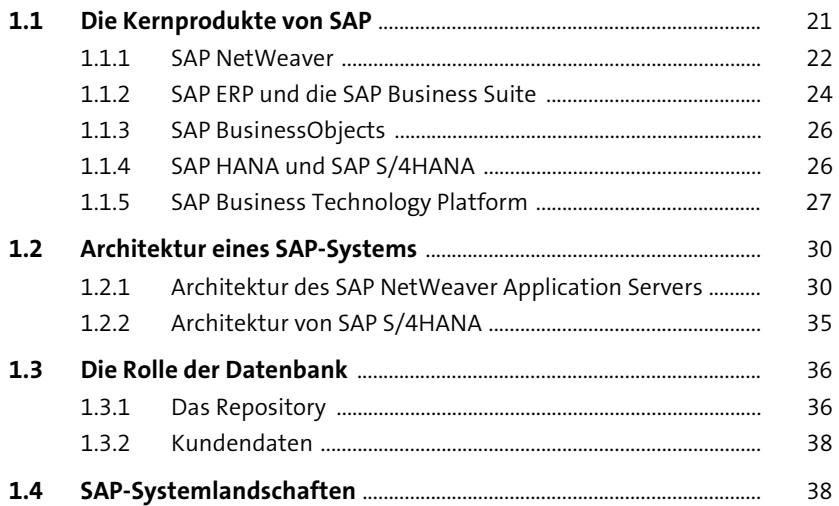

#### Der Einstieg ins System  $\overline{2}$  $43$ 2.1 SAP GUI ........................ 43 2.2 Anmeldung am System 49

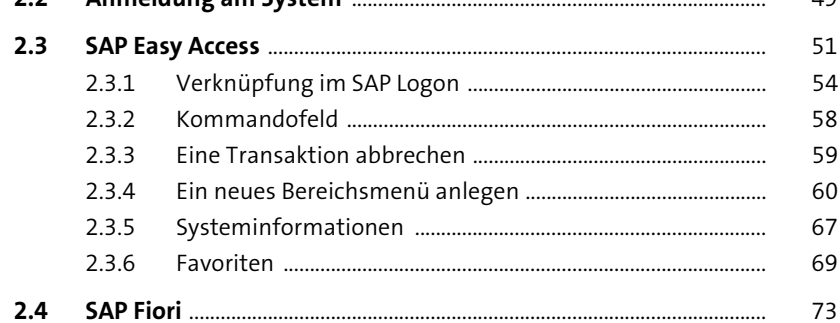

#### Inhalt

#### $\overline{\mathbf{3}}$ Mandanten

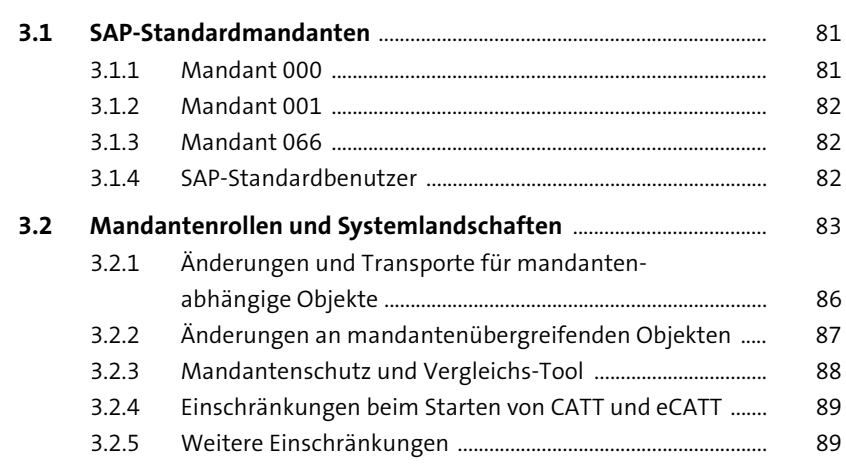

79

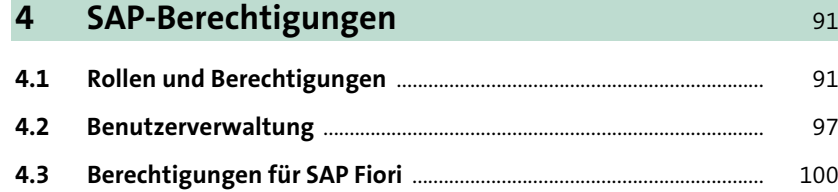

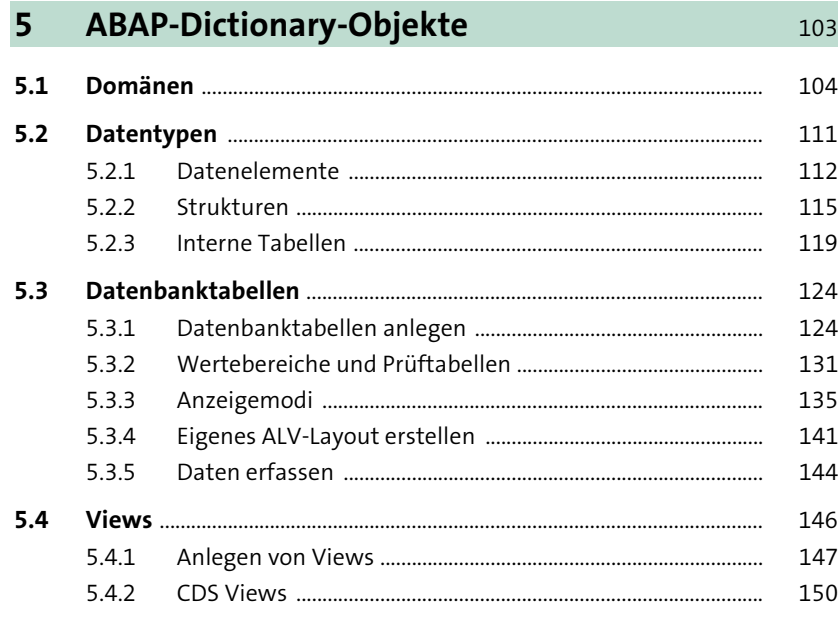

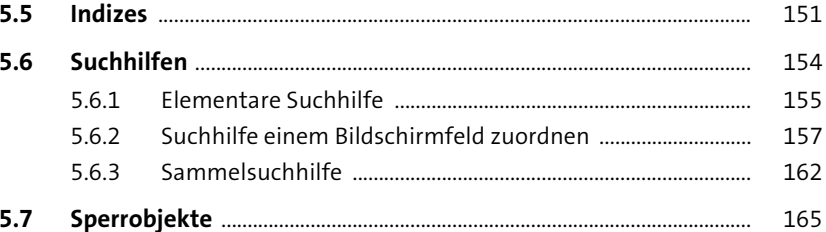

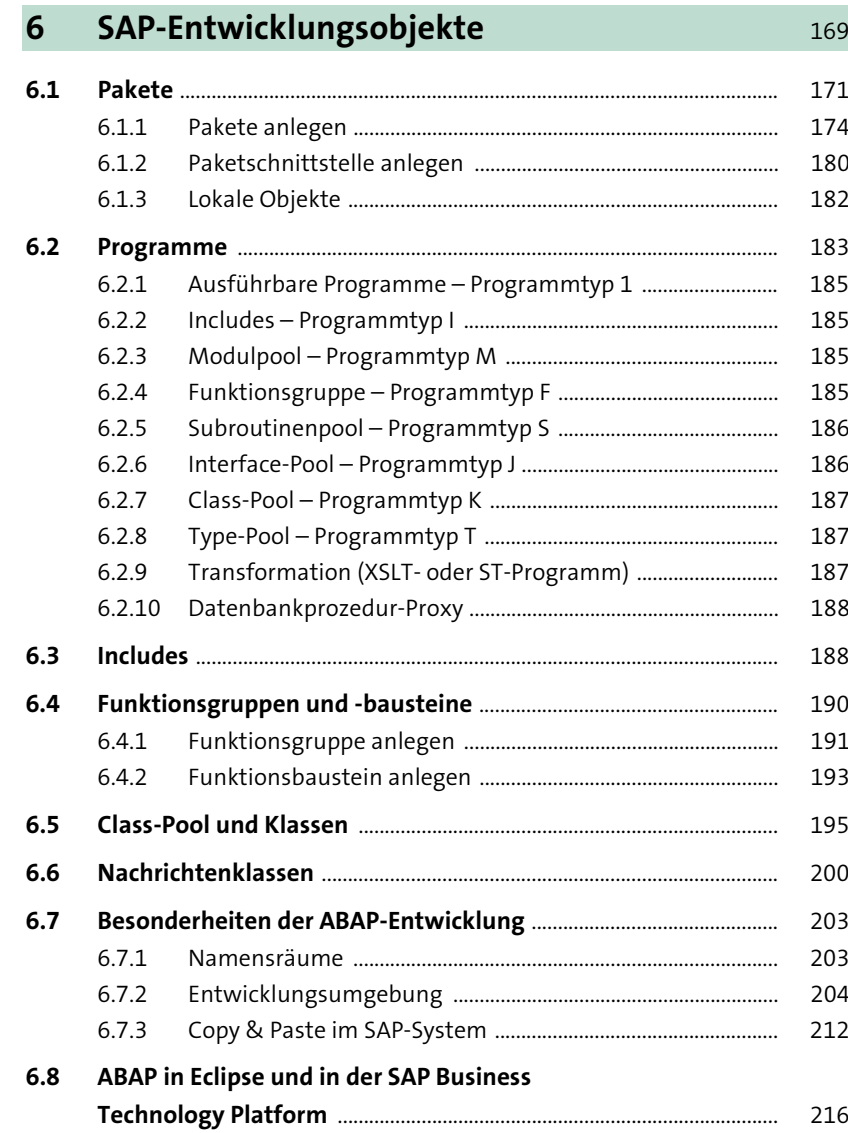

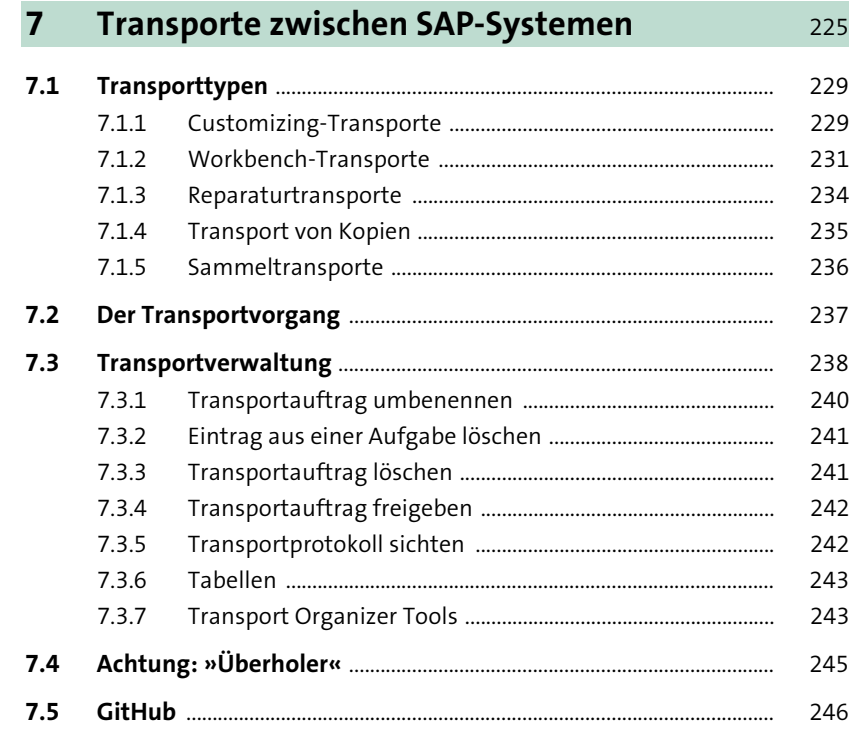

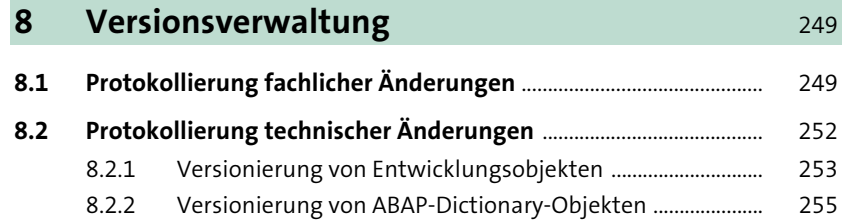

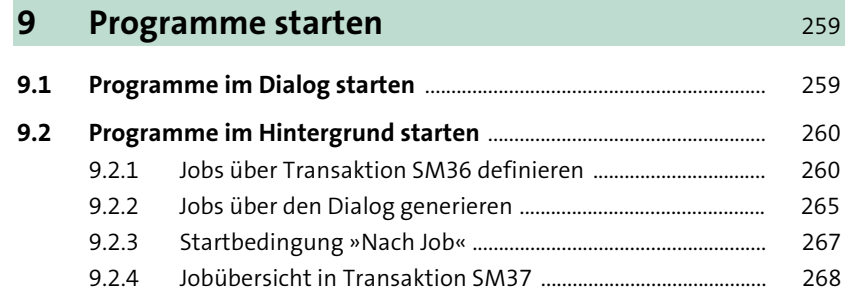

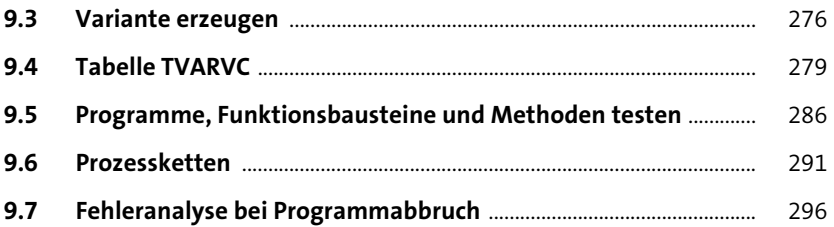

## **10 Prozesse** 309 **10.1 Prozesstypen** .................................................................................................... 309 **10.2 Parallelverarbeitung** ..................................................................................... 316

### **11 Customizing** 325 **11.1 SAP-Einführungsleitfaden** .......................................................................... 326

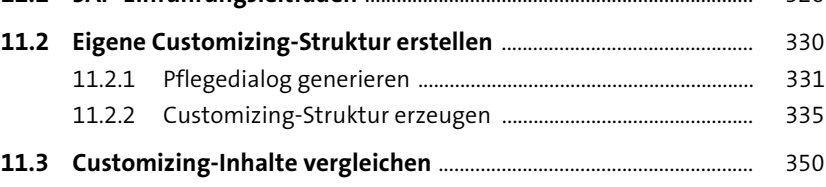

# 12 Kundeneigene Erweiterungen **12 Kundeneigene Erweiterungen**

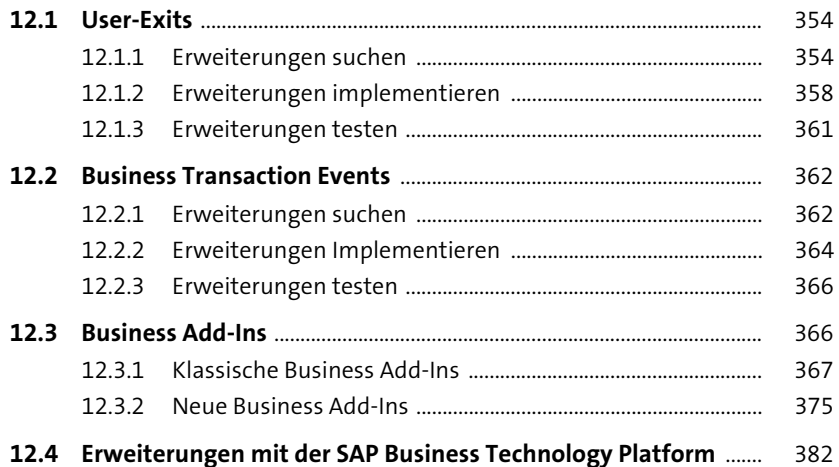

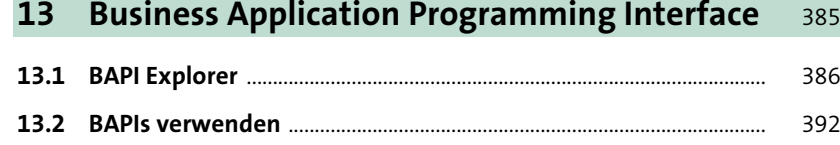

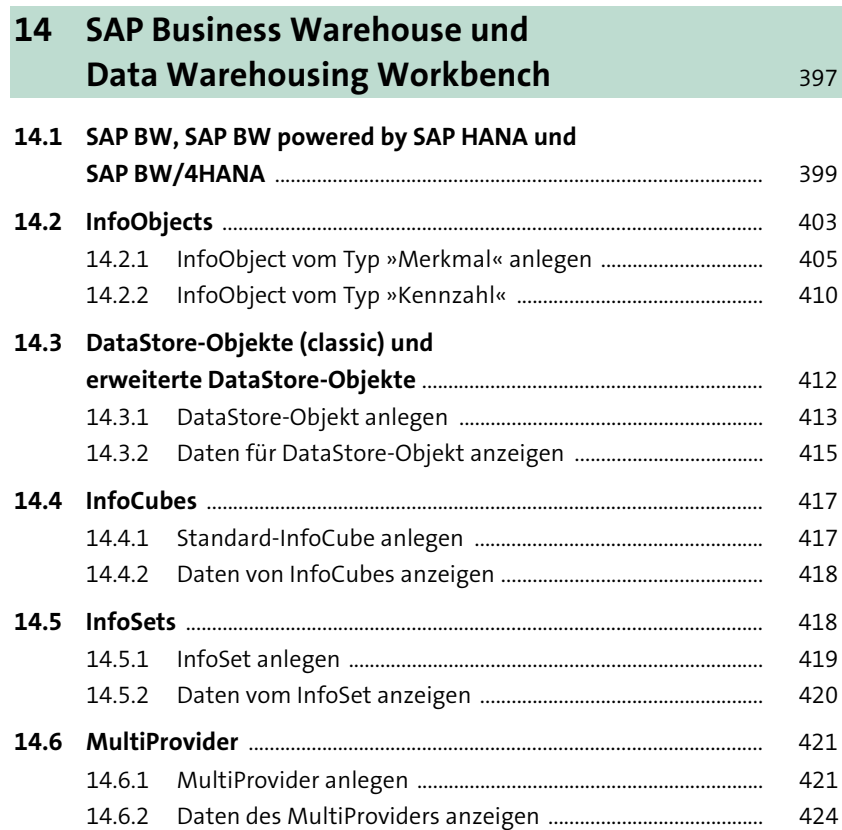

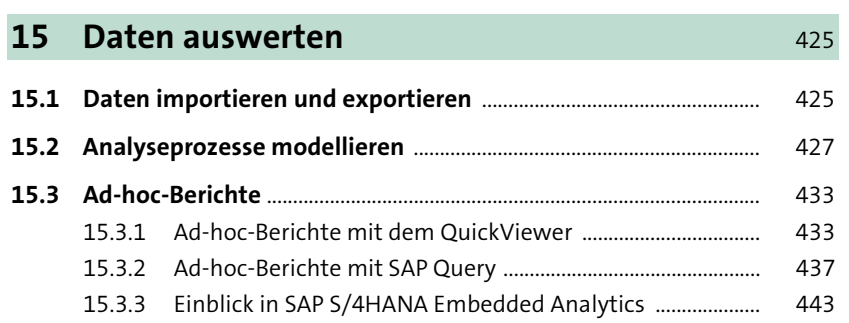

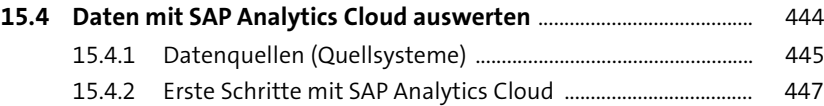

#### **16 SAP Business Workflow 453**

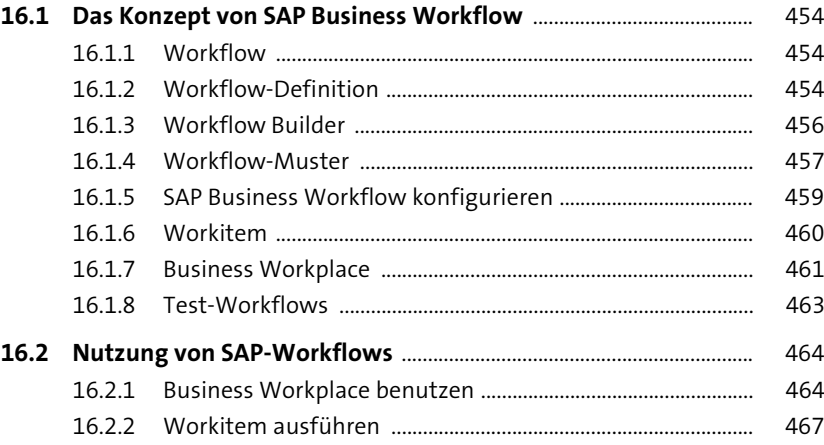

### 17 SAP HANA – eine nähere Betrachtung **17 SAP** HANA – eine nähere Betrachtung

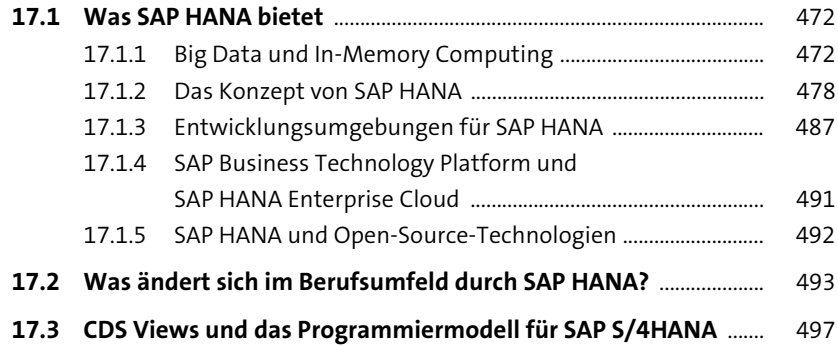

## **18 SAP Support Portal** 501 **18.1 SAP-Hinweise und -Korrekturen** ............................................................. 502 **18.2 SAP Help Portal** ............................................................................................... 505

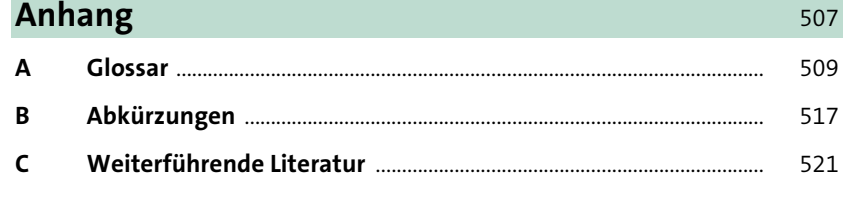

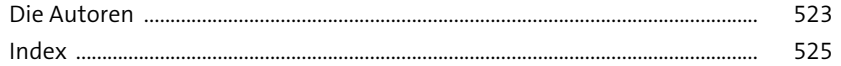